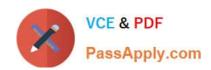

# JK0-019<sup>Q&As</sup>

CompTIA Network+ Certification Exam

# Pass CompTIA JK0-019 Exam with 100% Guarantee

Free Download Real Questions & Answers PDF and VCE file from:

https://www.passapply.com/JK0-019.html

100% Passing Guarantee 100% Money Back Assurance

Following Questions and Answers are all new published by CompTIA
Official Exam Center

- Instant Download After Purchase
- 100% Money Back Guarantee
- 365 Days Free Update
- 800,000+ Satisfied Customers

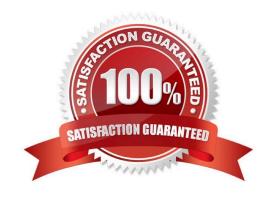

#### **QUESTION 1**

A customer\\'s email server is not sending emails. Arrange the troubleshooting steps in the order the technician should perform them:

Select and Place:

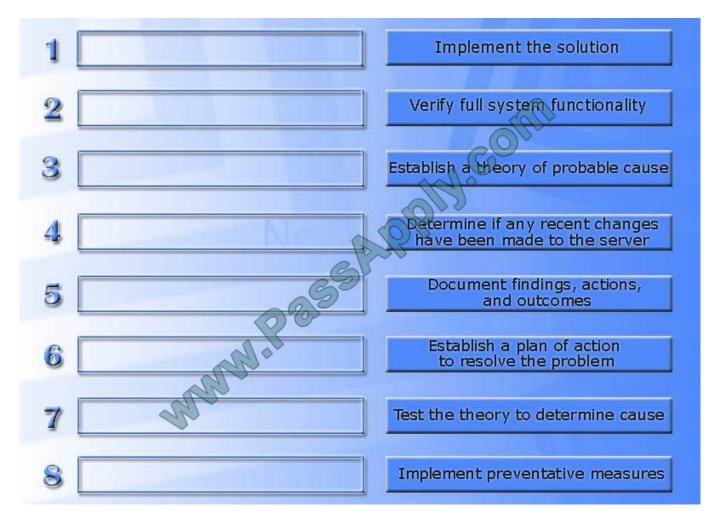

| 1 | Determine if any recent changes have been made to the server | Implement the solution                                       |
|---|--------------------------------------------------------------|--------------------------------------------------------------|
| 2 | Establish a theory of probable cause                         | Verify full system functionality                             |
| 3 | Test the theory to determine cause                           | Establish a theory of probable cause                         |
| 4 | Establish a plan of action<br>to resolve the problem         | Determine if any recent changes have been made to the server |
| 5 | Implement the solution                                       | Document findings, actions,<br>and outcomes                  |
| 6 | Verify full system functionality                             | Establish a plan of action<br>to resolve the problem         |
| 7 | Implement preventative measures                              | Test the theory to determine cause                           |
| 8 | Document findings, actions,<br>and outcomes                  | Implement preventative measures                              |

### **QUESTION 2**

You have been tasked with testing a CAT5 cable. A summary of the test results can be found on the screen.

- Step 1: Select the tool that was used to create the cable test results.
- Step 2: Interpret the best results and select the options that explains the results.

# https://www.passapply.com/JK0-019.html

2021 Latest passapply JK0-019 PDF and VCE dumps Download

Step 2: Interpret the best results and select the options that explains the results.

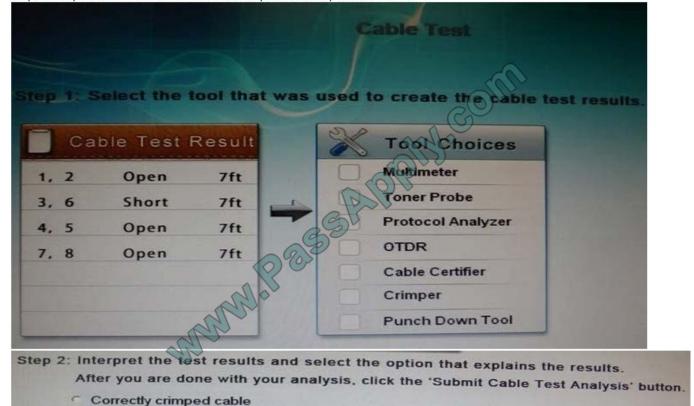

Correct Answer: Cable certifier

Incorrectly crimped cable

### **QUESTION 3**

Wireless network users recently began experiencing speed and performance issues after access point 2 (AP2) was replaced due to faulty hardware. The original network was

installed according to a consultant

Correct Answer: AP2 configuration is not correct. The wireless mode should be

### **QUESTION 4**

Drag and drop the following maximum speeds to their corresponding wireless standards. Tokens can be used more than once.

Select and Place:

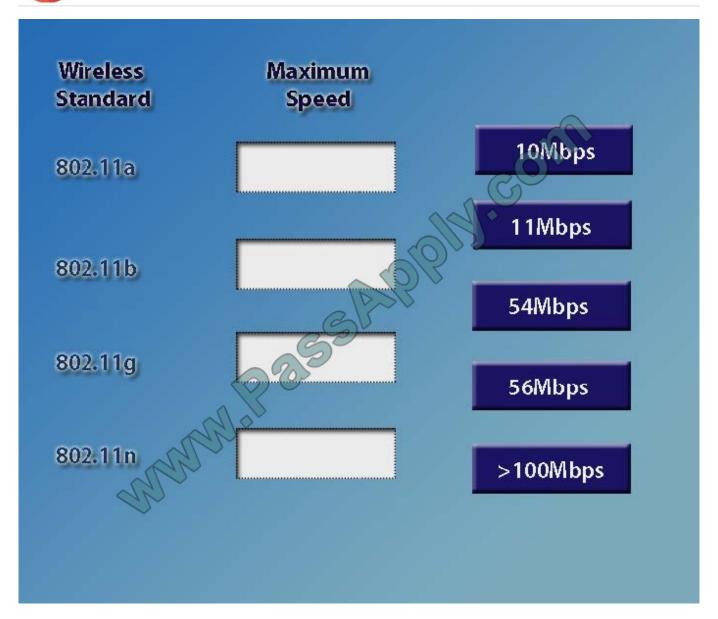

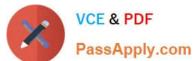

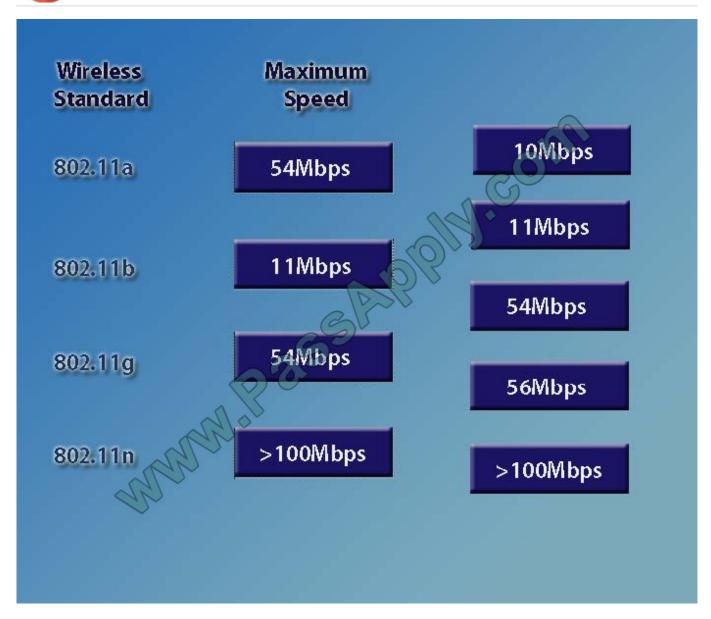

#### **QUESTION 5**

GigSwitch1 is currently configured with a speed of 100 and Duplex is set to Auto on all interfaces. Interface 2 will be connected to GigSwitch2 which is used for all departments.

Interface 1 will be used for HR traffic only.

GigSwitch1 needs to be configured with the following parameters:

Configure the necessary protocol to prevent switching loops

Configure GigSwitch1 with a /24 IP address for management

Traffic across Interface 1 needs to be forced to accept and receive up to 100Mbps data at the same time

## https://www.passapply.com/JK0-019.html

2021 Latest passapply JK0-019 PDF and VCE dumps Download

Traffic across Interface 2 needs to be forced to use Gigabit speeds and maximum performance

Drag and drop the appropriate configurations to their corresponding requirements. All placeholders must be filled. Not all configurations will be used.

Select and Place:

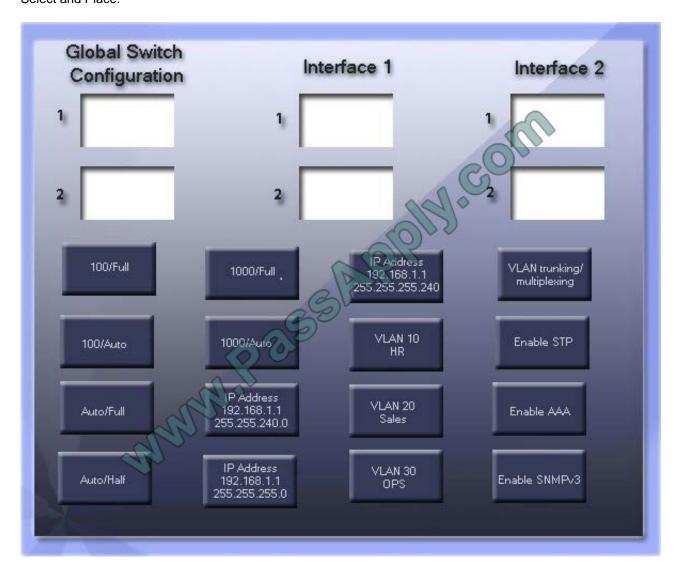

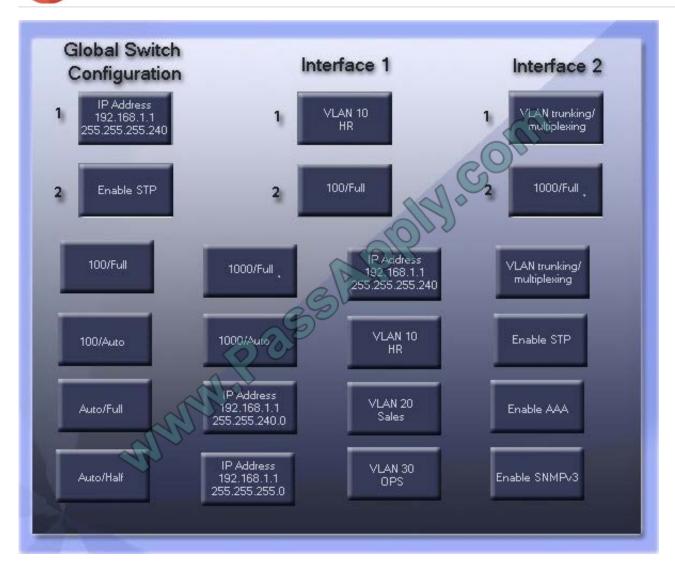

### **QUESTION 6**

Drag and drop each networking tool to the MOST appropriate descriptor. Each tool may only be used once.

Select and Place:

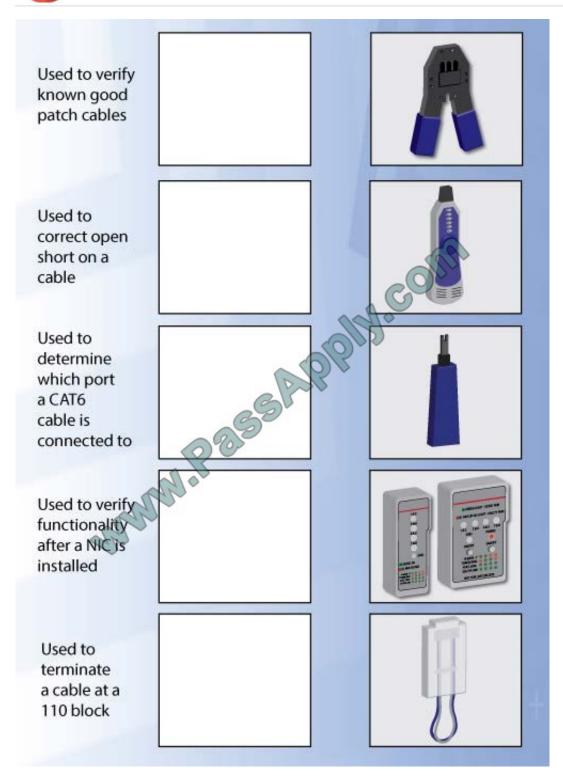

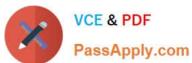

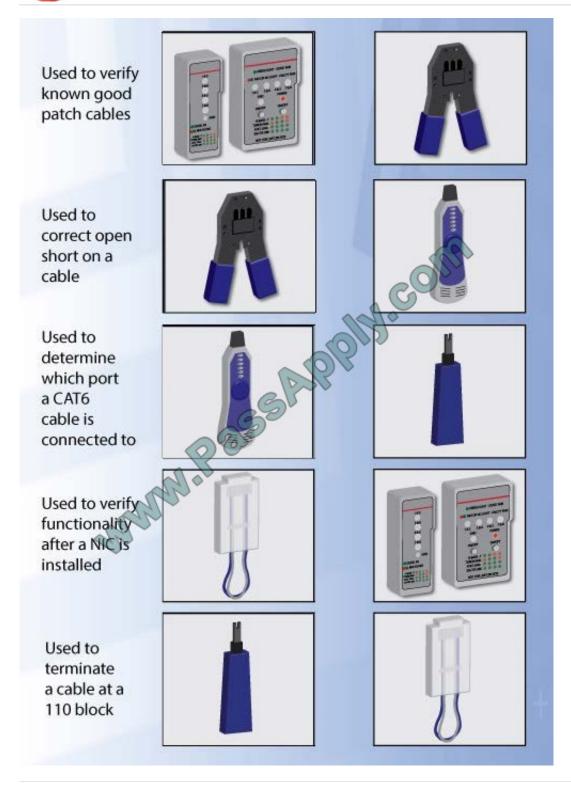

### **QUESTION 7**

Drag and drop the fiber cable connection types to the appropriate image.

Select and Place:

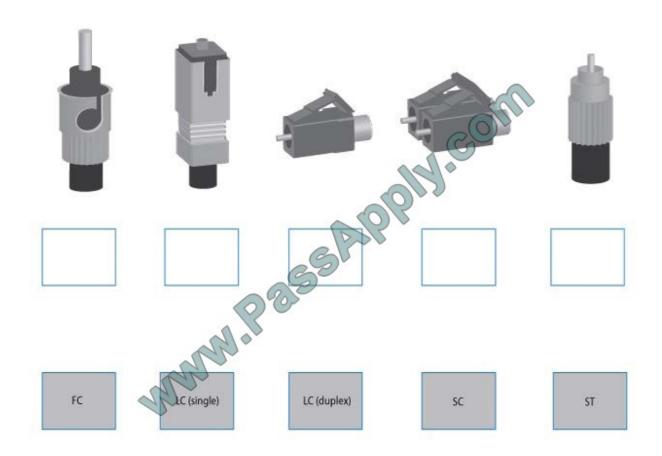

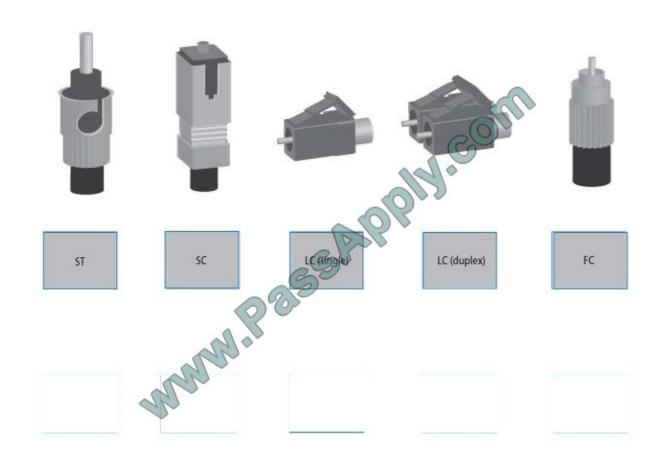

### **QUESTION 8**

Workstations are unable to access the internet after a recent power outage. Configure the appropriate devices to ensure All workstations have internet connectivity.

# https://www.passapply.com/JK0-019.html

2021 Latest passapply JK0-019 PDF and VCE dumps Download

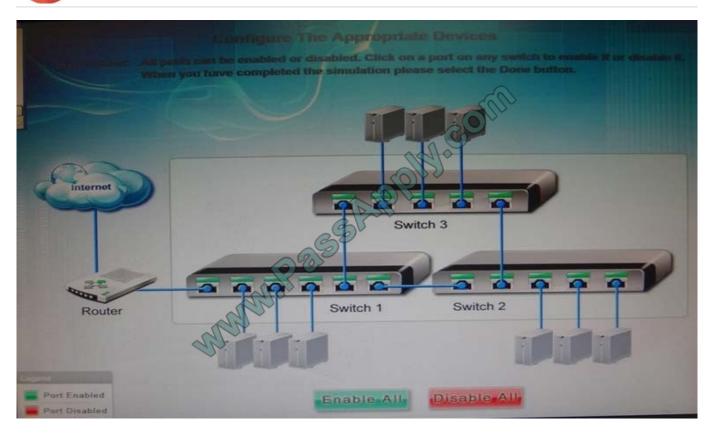

Correct Answer: The switches are not connected properly. Connect Switch 1 to switch three on the last port and then connect the last port of the switch 3 to the first port of switch 2. In this way the switches will be connected properly. Click Enable All to enable the switches

JK0-019 PDF Dumps

JK0-019 Practice Test

JK0-019 Exam Questions

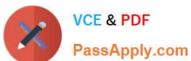

To Read the Whole Q&As, please purchase the Complete Version from Our website.

# Try our product!

100% Guaranteed Success

100% Money Back Guarantee

365 Days Free Update

**Instant Download After Purchase** 

24x7 Customer Support

Average 99.9% Success Rate

More than 800,000 Satisfied Customers Worldwide

Multi-Platform capabilities - Windows, Mac, Android, iPhone, iPod, iPad, Kindle

We provide exam PDF and VCE of Cisco, Microsoft, IBM, CompTIA, Oracle and other IT Certifications. You can view Vendor list of All Certification Exams offered:

https://www.passapply.com/allproducts

# **Need Help**

Please provide as much detail as possible so we can best assist you. To update a previously submitted ticket:

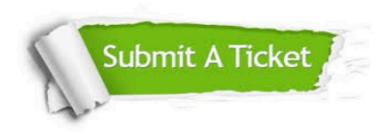

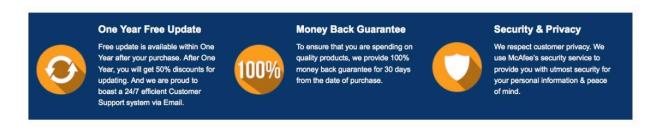

Any charges made through this site will appear as Global Simulators Limited.

All trademarks are the property of their respective owners.

Copyright © passapply, All Rights Reserved.